# Wikipedia Edit-a-thon Basics

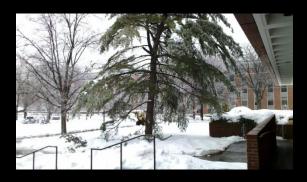

Seeley G. Mudd Manuscript Library Princeton University

18 February 2012

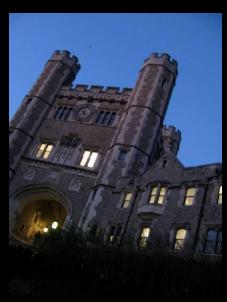

Q Miceli [[User:Undead q]] #muddwiki

# The Five Pillars of Wikipedia

http://en.wikipedia.org/wiki/Wikipedia:Five\_pillars

- Wikipedia is an encyclopedia.
- Wikipedia is written from a neutral point of view.
- Wikipedia is free content that anyone can edit, use, modify, and distribute.
- Editors should interact with each other in a respectful and civil manner.
- Wikipedia does not have firm rules.

## Notability

Subject must receive *significant* coverage in *reliable sources* that are *independent* of the subject

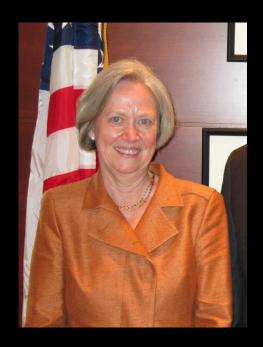

# No Original Research

Wikipedia does not accept: facts, allegations, ideas, and stories for which no reliable published source exists.

Secret: Oral history that is published online is able to be used, as long as only the facts are delivered.

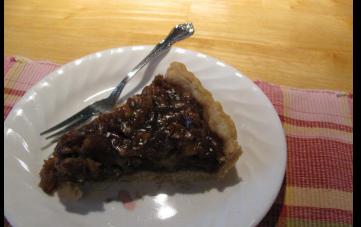

## Appropriate Sources

Anything that could be *challenged* must be backed up by a reliable source.

A reliable source is published by a trusted news source or publisher.

Secondary sources are preferred. Primary sources are acceptable for supporting evidence but not as the main source of reportage.

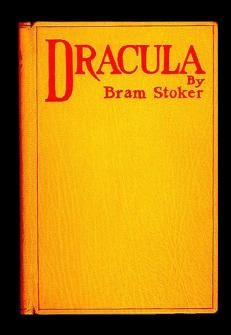

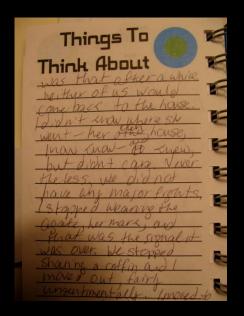

#### WHAT NOT TO USE

#### WHAT TO USE

- Self-published sources
  - Ex. Blogs, patents,
    newsletters, personal
    websites, forums, tweets
  - Facebook, Tumblr, Twitter,
    Myspace, other social media
- Self-created
  - Press release by sponsoring organization

- Legitimate news sources
  - NYT, Washington Post, nonbiased (as in not owned by/party to the topic about which you're writing)
- Academic, peer-reviewed, scholarly articles
- Blog from a reliable source, such as an institutional blog or news source blog (NYT)

## Conflict of Interest

Where advancing outside interests is more important to an editor than advancing the aims of Wikipedia

- Example: Writing or editing your own institution's Wikipedia page without secondary sources and using peacock words
- Example: Adding external links to your general website on Wikipedia pages (self-promotion)
- Example: Creating an institutional account called "MuddLibrary" to serve as a group account for edits

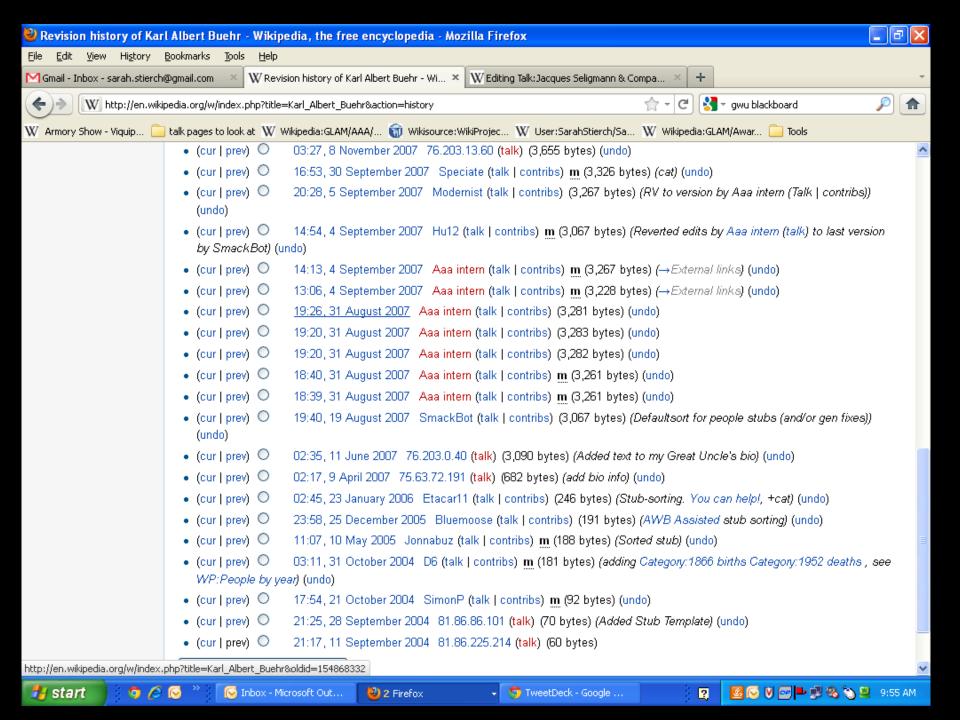

## Conflict of Interest

- DO create a user account for yourself as an individual
- DO create a userpage that describes your position, institution, and area of expertise
- DO edit as yourself, NOT as your institution
- DO improve articles and content related to your passion & interests; you know the right sources & tools to improve Wikipedia!

### **Works Cited**

Text modified from Stierch, Sarah. "Sourcing, original research, notability and conflict of interest," presented at the Smithsonian Institution, 2011. cc-by-a 3.0.http://en.wikipedia.org/wiki/Wikipedia:GLAM/US/Bookshelf#Wikipedia\_basics\_for\_GLAMs

Go here for more information about today's event:

http://en.wikipedia.org/wiki/Wikipedia:Meetup/P rinceton\_University\_Edit-a-thon